### Лайфхаки: Как фармить рекламный аккаунт Facebook и избежать бана. +Сессия Вопрос-Ответ

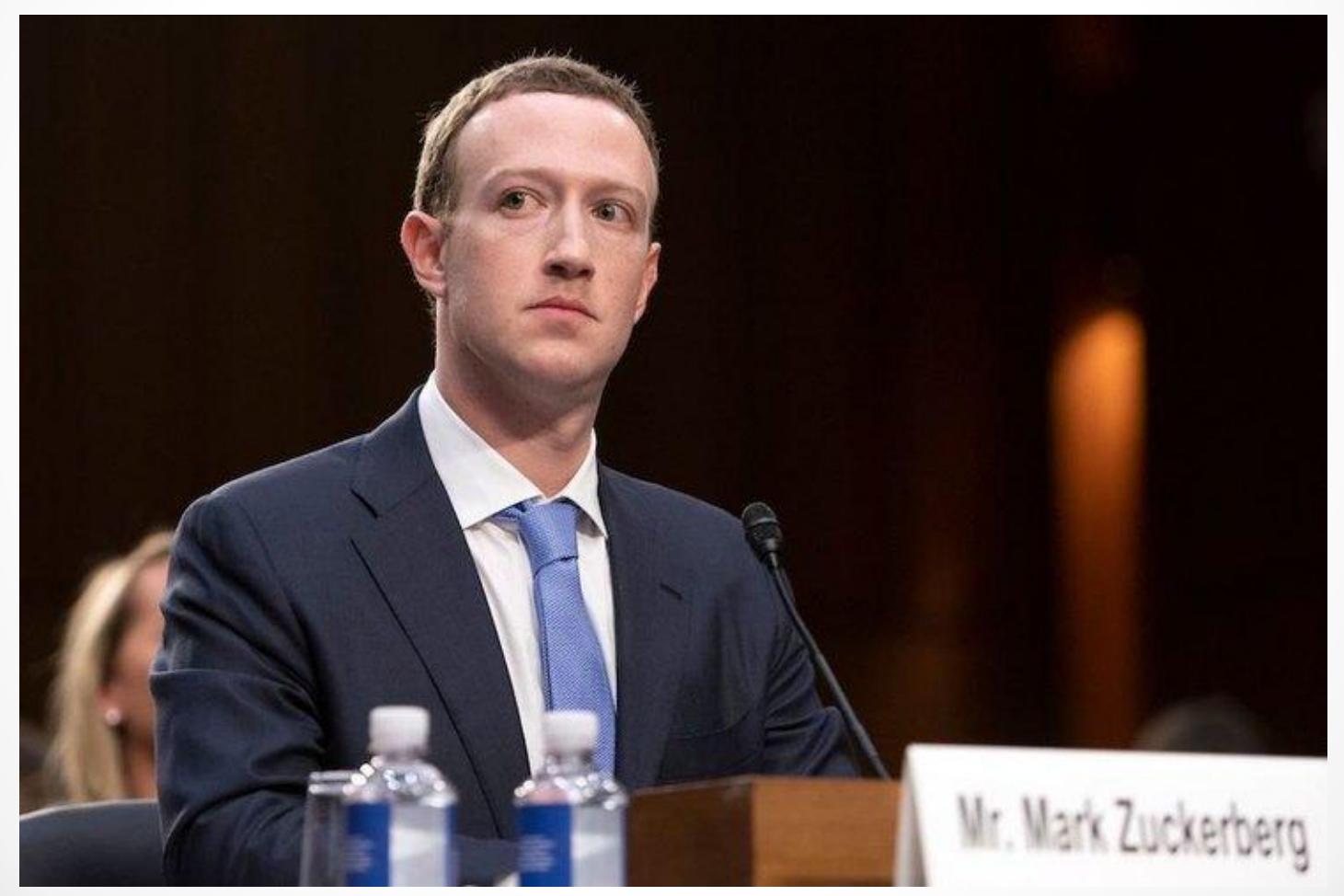

#### Что вы сегодня узнаете:

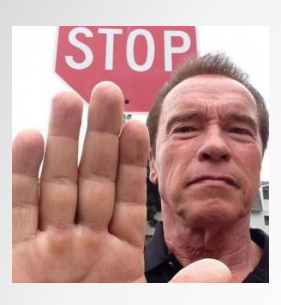

- Чего НЕ нужно делать при фарме аккаунта и работе с ФБ
- 3 проверенных способа как фармить аккаунт

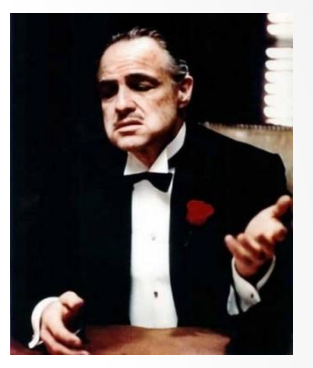

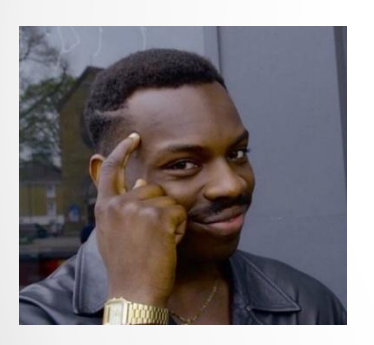

• Как лить рекламу без постоянных банов аккаунта

• Что делать, если все таки забанили аккаунт

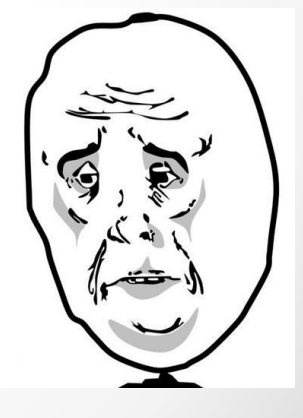

#### **Основные ошибки при начале фарма аккаунта:**

- Регистрировать аккаунт не реальной личности
- Делать все и сразу
- Дублировать аккаунт, уже существующий в ФБ
- Заходить на аккаунт с разных устройств и IP

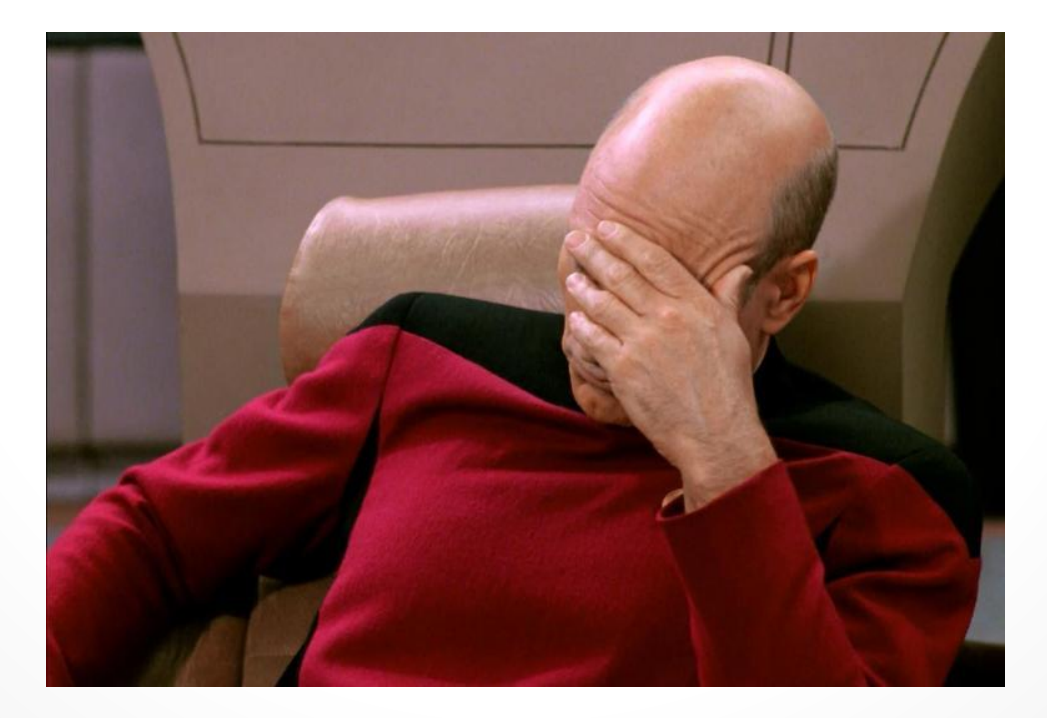

#### **!Самое главное набраться терпения, подготовка аккаунта занимает не менее 2-х месяцев (лучше дольше)**

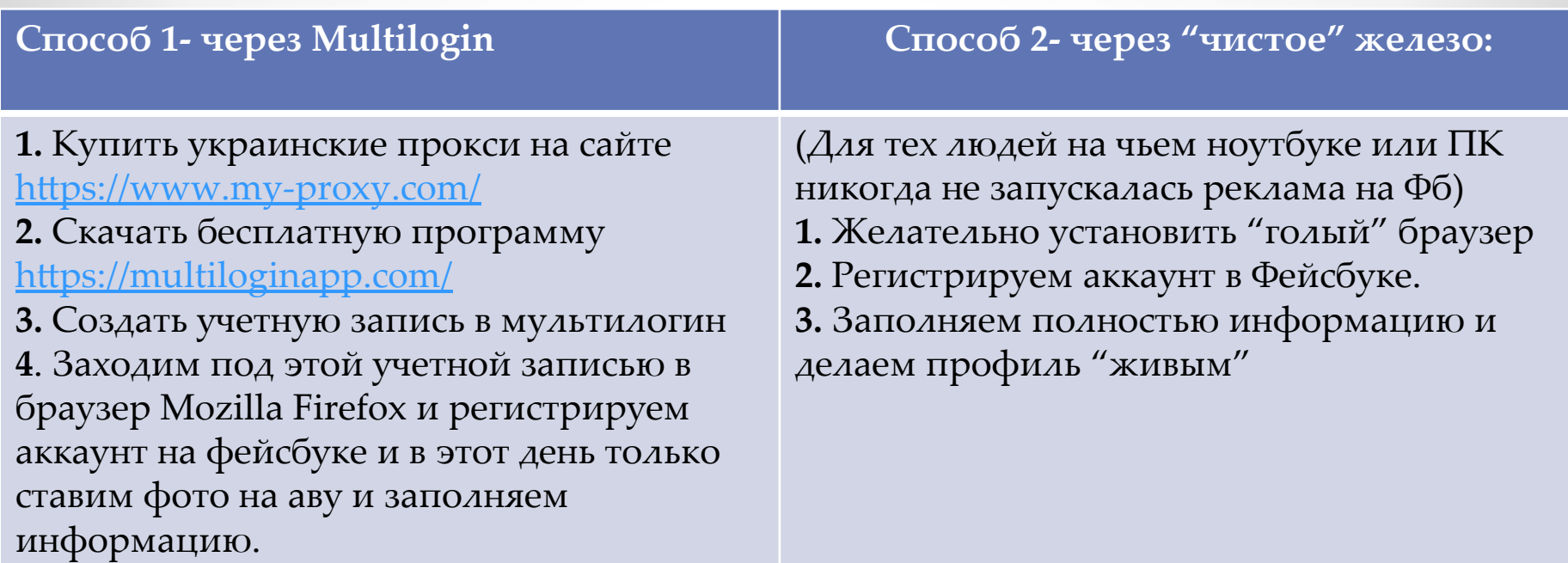

**5.** На следующий день, после создания аккаунта, можно сделать 2-3 репоста из старых групп, которым 2-3 года и разместить свой пост от имени аккаунта. Эту процедуру повторять каждый день, на протяжении 4-8 недель

**6.** Войти под этим аккаунтом на сервисы такие как ОЛХ и любые другие, где возможен вход через ФБ.

**7.** Где-то через неделю начать проходить курсы Facebook Blueprint- 1-2 курса в день.

**8.**Где-то через 2 недели как начали фармить аккаунт, создаем бизнес страницу от имени которой, будет литься реклама (желательно под домен).

**9.** Каждый последующий день добавляем на эту бизнес страницу по 1-2 товара (белых) и делаем посты о своих товарах.

#### **Способ 3**

(Если у вас уже есть хотя бы один аккаунт, с которого вы льете рекламу)

- 1.Создать аккаунт в фб (желательно с телефона, а в дальнейшем заходить с "чистого" железа. Желательно, но не обязательно) и заполняем профиль.
- 2.Расшариваем доступ на этот аккаунт и управляем другими аккаунтами 3.Через 3-4 месяца можно запускать рекламу.

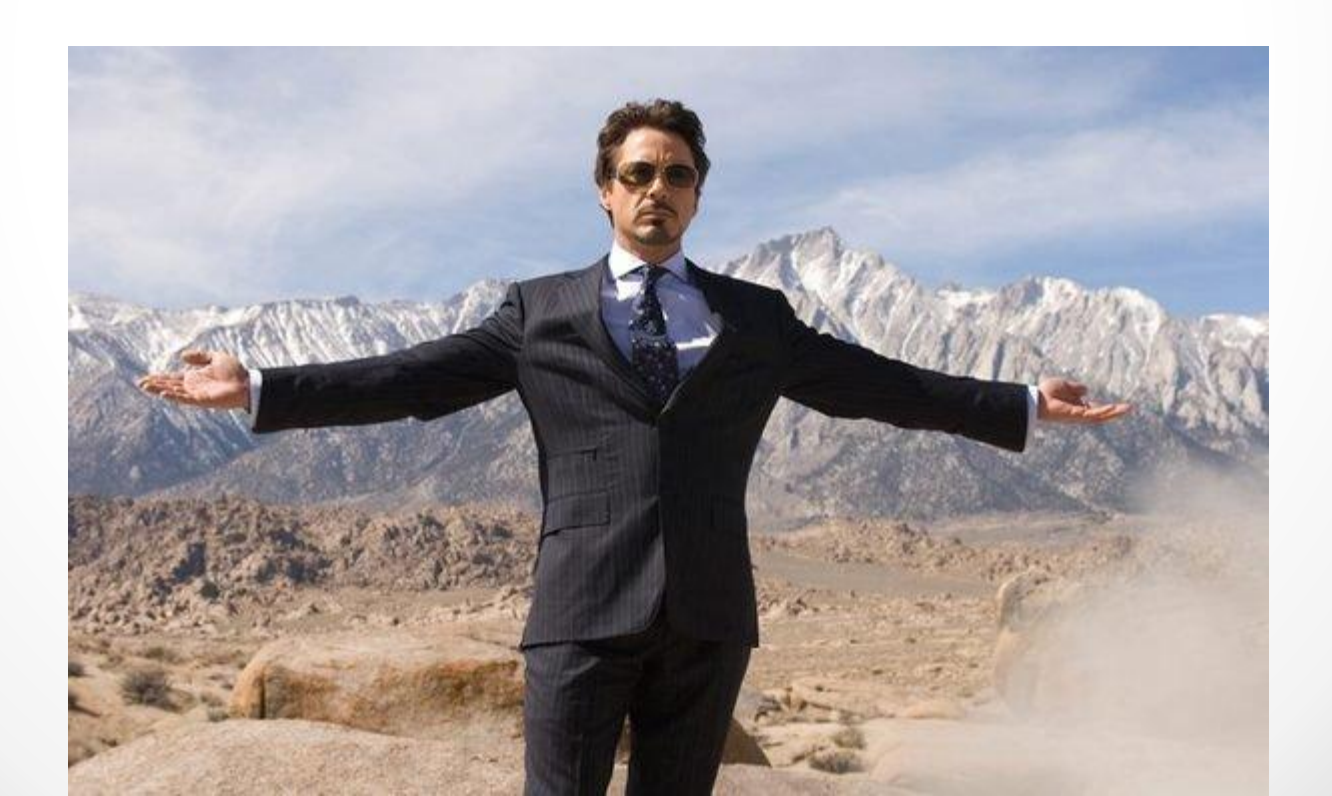

## Основные способы избежать бана

1. Не лить на черные и серые офферы!!!

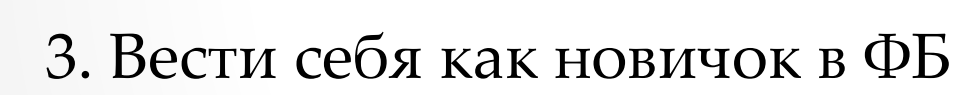

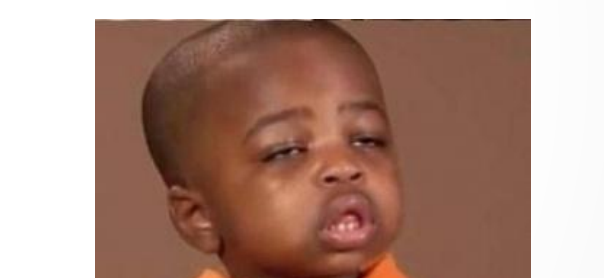

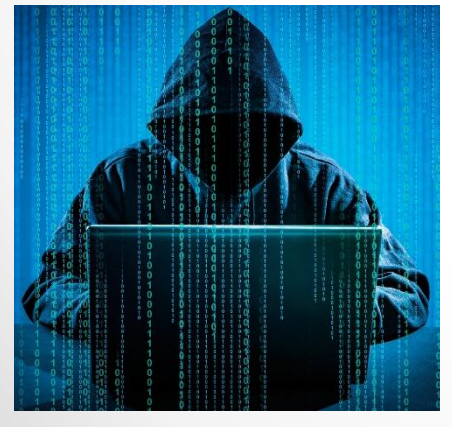

पनि

ПАЛАЗРИТЕЛЬНА

4. Не заходить с разных устройств и минимизировать другие IP (через 3G можно).

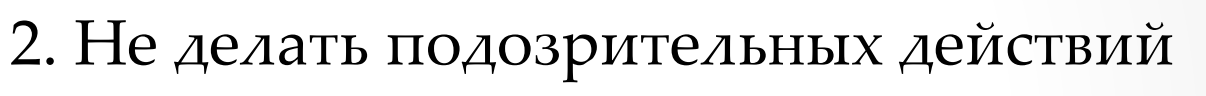

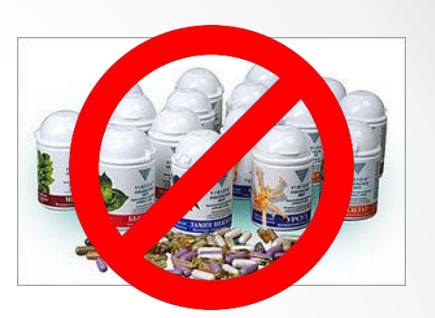

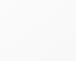

#### **Что делать если все таки забанили аккаунт**

1. Заполнить "тикет"

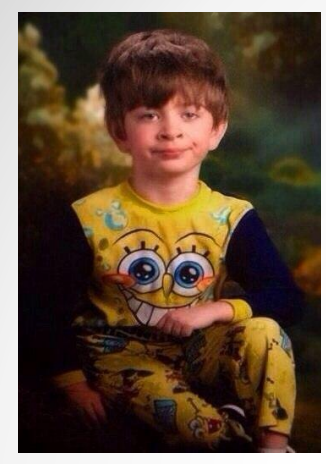

2. Перейти на английский интерфейс и написать в онлайн чат тех. поддержки

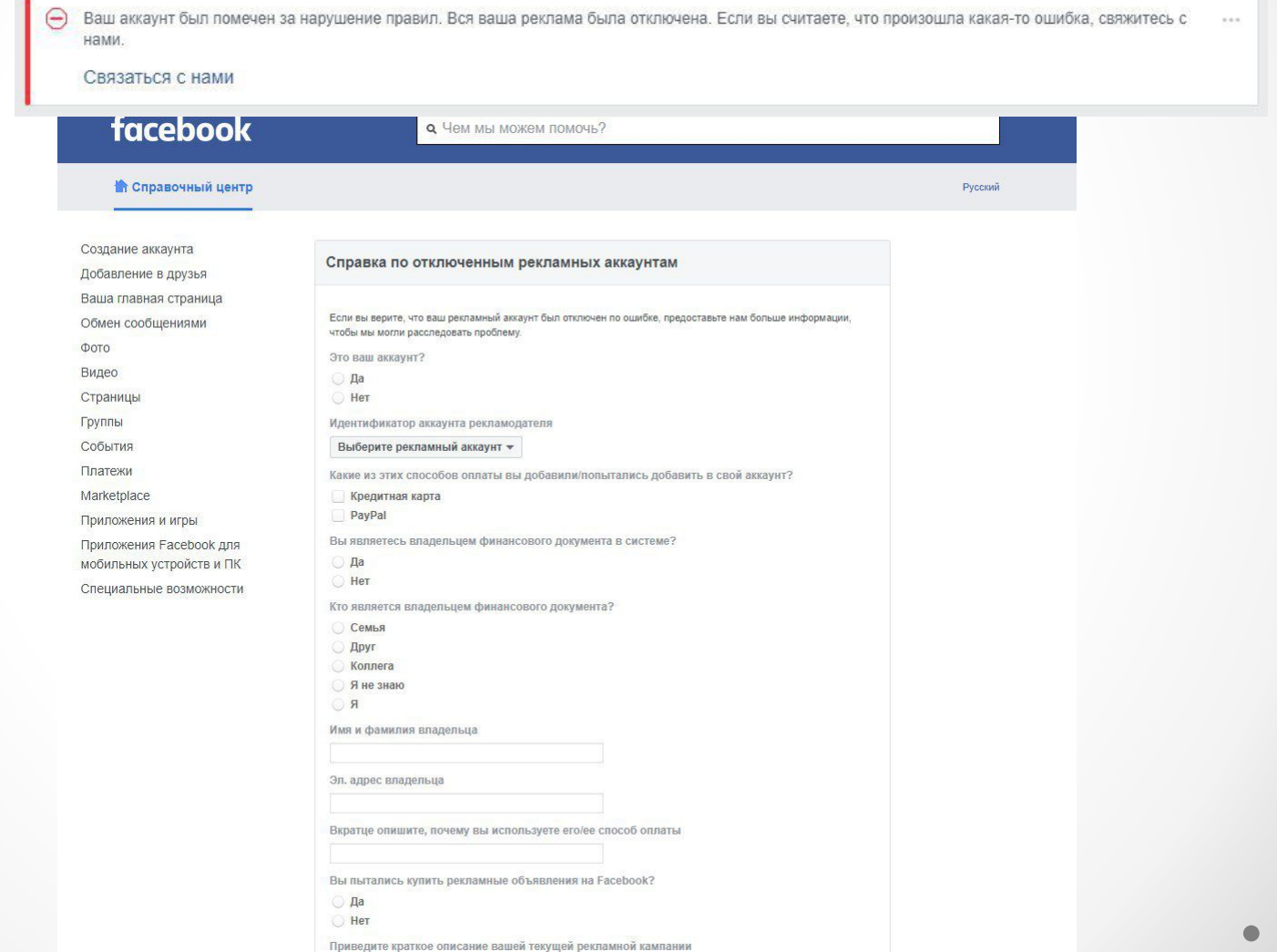

## **Вопросы - ответы**

# Drop1.top Платформа для новичков и профессионалов